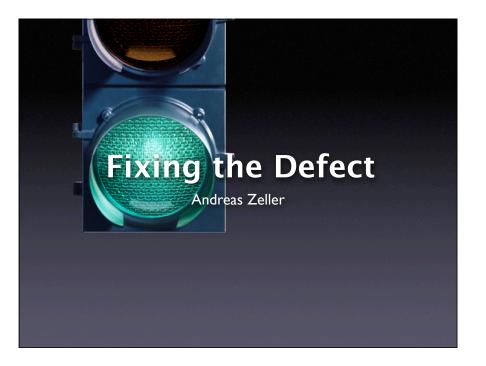

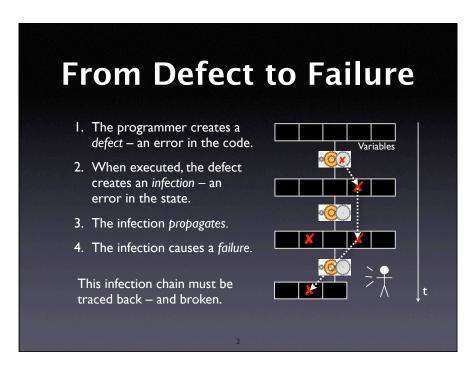

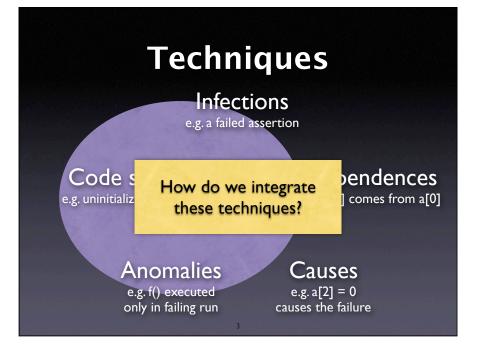

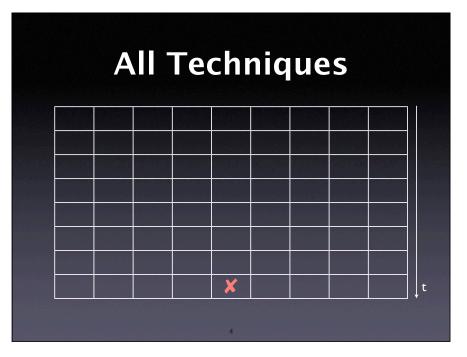

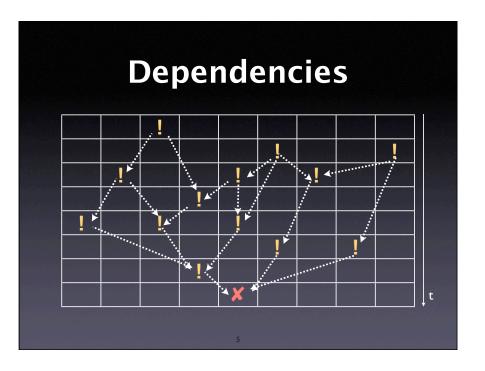

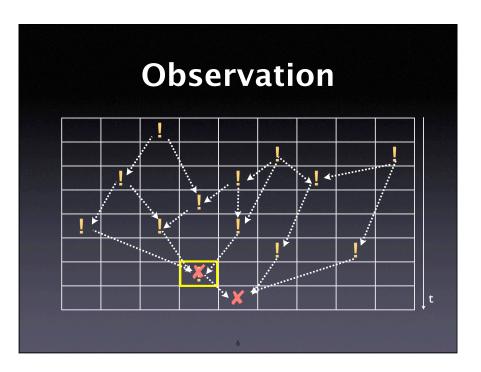

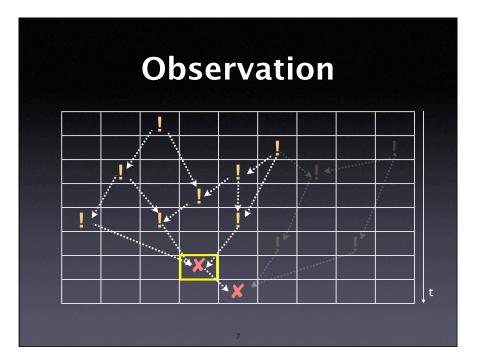

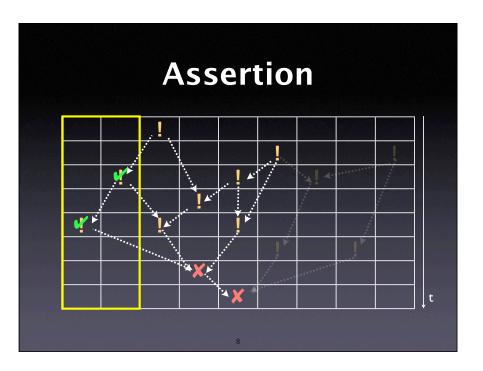

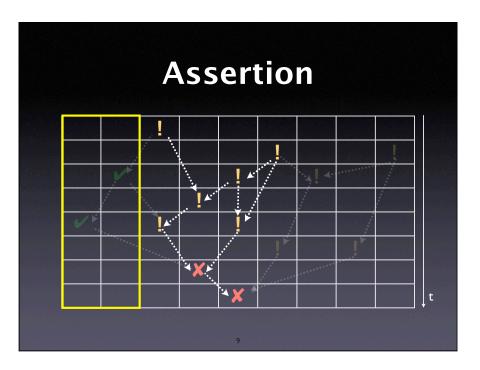

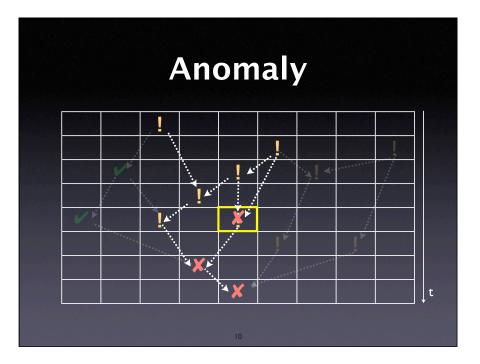

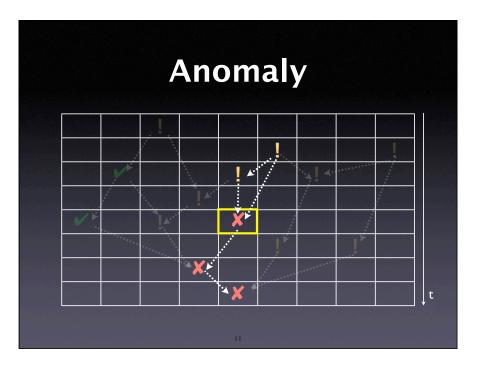

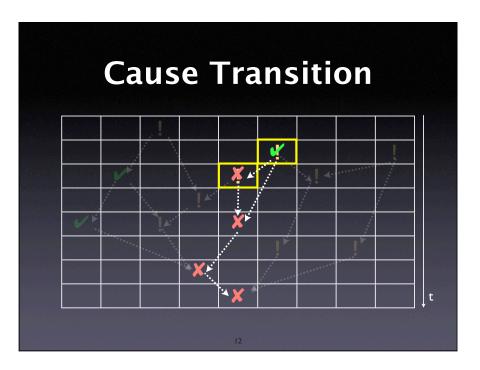

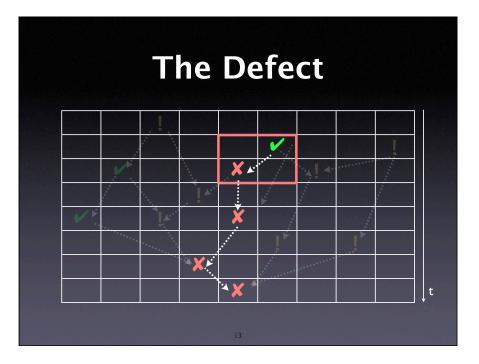

# The Traffic Principle

T rack the problem

R eproduce

**A** utomate

F ind Origins

**F** ocus

solate

**C** ure

# Validating the Defect

Any element of the infection chain must be

- infected i.e., have an incorrect value
- a failure cause i.e., changing it causes the failure to no longer occur

Demonstrate by experiments and observation

# ls the Error a Cause? a = compute\_value(); printf("a = %d\n", a); a = 0

```
Is the Cause an Error?

balance[account] = 0.0;
for (int i = 0; i < n; i++)
    balance[account] += deposit[i]

// account 123 is wrong - fix it
if (account == 123)
    balance[123] += 45.67</pre>
```

To tell whether something is an error means to have a **correction** in mind – but these examples are not corrections, they just fix the problem at hand.

# **Validating Causality**

- In principle, we must show causality for each element of the infection chain
- However, a successful correction retrospectively validates causality:
  - Since the failure has gone, we have proven that the defect caused the failure
- Yet, we must not fall into ignorant surgery

# Think before you code

Before applying a fix, you must understand

- how your code change will break the infection chain, and
- how this will make the failure (as well as other failures) no longer occur

In fact, you have a theory about the defect

# The Devil's Guide to Debugging

#### Find the defect by guessing:

- Scatter debugging statements everywhere
- Try changing code until something works
- Don't back up old versions of the code
- Don't bother understanding what the program should do

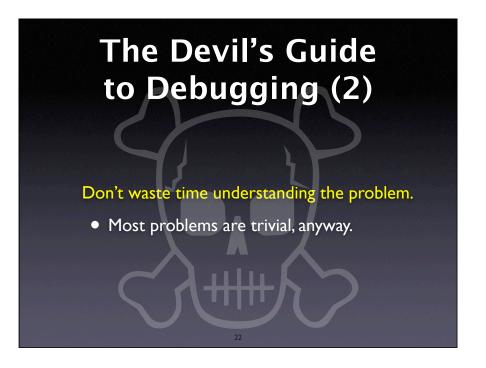

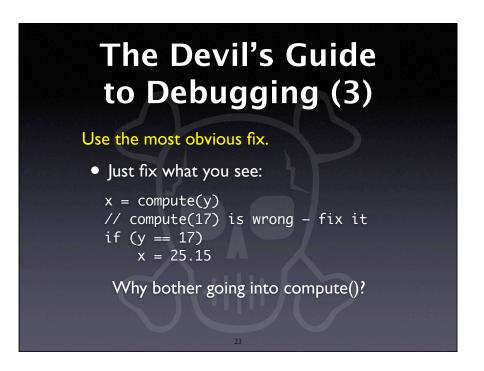

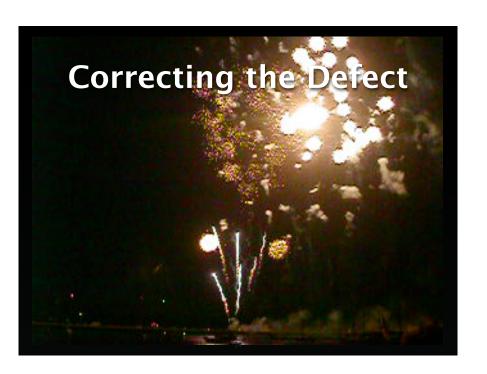

Correcting the code can be a great moment. After having reproduced the failure, observed the execution, carefully tracked back the infection chain, and having gained complete understanding of what was going on——all this has prepared us for this very moment, the actual correcting of the code

### Homework

#### Does the failure no longer occur?

- If the failure is still there, this should
  - leave you astonished
  - cause self-doubt + deep soul-searching
  - happen rarely
- Note that there may be a second cause

25

# Homework (2)

#### Did the correction introduce new problems?

- Have corrections peer-reviewed
- Have a regression test to detect unintended changes in behavior
- Check each correction individually

26

# Homework (3)

#### Was the same mistake made elsewhere?

- Check for other defects caused by the same mistake
  - Other code of the same developer
  - Code involving the same APIs

# Homework (4)

#### Did I commit the change?

- Be sure to commit your change to
  - the version control system
  - the bug tracking system

28

# Workarounds

Correcting the defect may be impossible:

- Unable to change
- Risks
- Design flaw

A workaround solves the problem at hand – but mark it as a temporary solution

29

# The Blues

Where's the next open problem?

30

## **Concepts**

- ★ To isolate the infection chain, transitively work backwards along the infection origins.
- ★ To find the most likely origins, focus on
  - failing assertions
  - causes in state, code, and input
  - anomalies
  - code smells

31

# Concepts (2)

- ★ To correct the defect, wait until you have a theory about how the failure came to be
- ★ Check that the correction solves the problem and does not introduce new ones
- ★ To avoid introducing new problems, use code review and regression tests

32

This work is licensed under the Creative Commons Attribution License. To view a copy of this license, visit